#### Extreme Computing Joins and Fault Tolerance

#### **Cluster**

Theoretically working Tasks fail occasionally, but (correct) jobs should run

#### Lab Sizes

Mon 09:00-09:50: 2 showed up, cancelled in future weeks

- Mon 10:00-10:50: 29
- Tue 14:10-15:00: 34
- Wed 10:00-10:50: 12
- Wed 14:10-15:00: 22
- Thu 09:00-09:50: 9
- Thu 11:10-12:00: 11
- Fri 11:10-12:00: 13

#### Joins

#### <span id="page-3-0"></span>How do we combine data sets in MapReduce?

It depends on how big each is...

4

#### Old Exam Question

You are provided with a set of interesting words and a large text file. The task is to count how many times each interesting word appears in the text file.

5

#### Hash Join

Load set of interesting words into RAM on each mapper:

```
#!/usr/bin/python3
import sys
interesting = set()for word in open("interesting.txt"):
  interesting.add(word.strip())
```

```
for line in sys.stdin:
  for word in line.split():
    if word in interesting:
      print(word + " \t1")
```
## Hash Join Efficiency

- ✓ Limits traffic to reducers
- ✓ Fast
- ✗ Table needs to fit in RAM
- X Table copied to all mappers

Good plan for joining small data with large data

7

## Hash Join Efficiency

- ✓ Limits traffic to reducers
- ✓ Fast
- ✗ Table needs to fit in RAM
- $\chi$  Table copied to all mappers

Good plan for joining small data with large data

Can also query over the network. . . more later

#### Sorted Join in Mapper

Which words are used more in YouTube comments than Yahoo answers?

We already ran word count on each with the same sorting and partitioning.

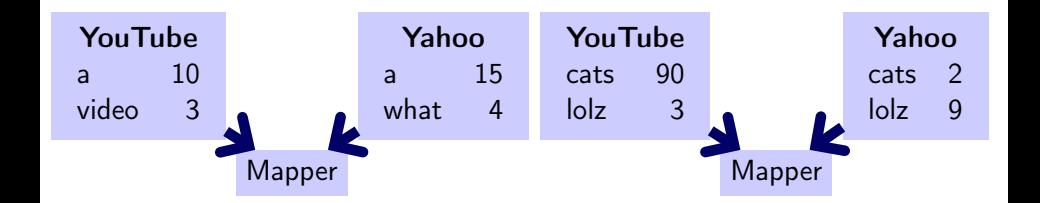

# Sorted Join in Mapper: Efficiency

- $\checkmark$  Fast (faster than hash join)
- ✓ Large data
- ✓ Limits traffic to reducers (or no reducers)
- $\boldsymbol{\chi}$  Input must be sorted the same way
- $\chi$  Input must be partitioned the same way

Best plan if the data is already sorted and partitioned this way.  $\implies$  Plan ahead!

#### Reducer Join

Already ran word count on YouTube and Yahoo answers. But partitioned it differently  $\rightarrow$  reduce join

Map: (word, count)  $\mapsto$  (word, corpus, count) Partition: word Sort: (word, corpus) Reduce: Divide counts

(We've seen this before with Alice and Bob)

## Reducer Join: Efficiency

- ✗ Slow
- ✗ Data copied over network
- ✓ Large data
- ✓ General

#### Three Join Strategies

Sorted and partitioned same way?→Sorted Join in Map Is one side small?  $\rightarrow$ Hash Join in Map General problem  $\rightarrow$ Reducer Join (which is sorted)

#### <span id="page-13-0"></span>Bloom Filters

#### A Problem Interesting words do not fit in RAM, still want to do a hash join.

# In General

Efficiently represent a set with some false positives.

#### Bloom Filter Represent a set, probabilistically.

insert(key) Add key to the set.

query(key) If key is in the set, return maybe. If key is not in the set, return no or maybe.

#### Bloom Filter Represent a set, probabilistically.

insert(key) Add key to the set.

query(key) If key is in the set, return maybe. If key is not in the set, return no or maybe.

#### Usage Ask a Bloom filter locally. no Key is definitely not found  $\rightarrow$  avoid network. maybe Ask the network.

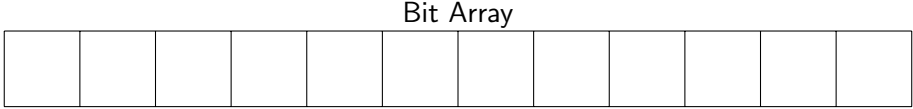

**1** Initially the array is all 0s.

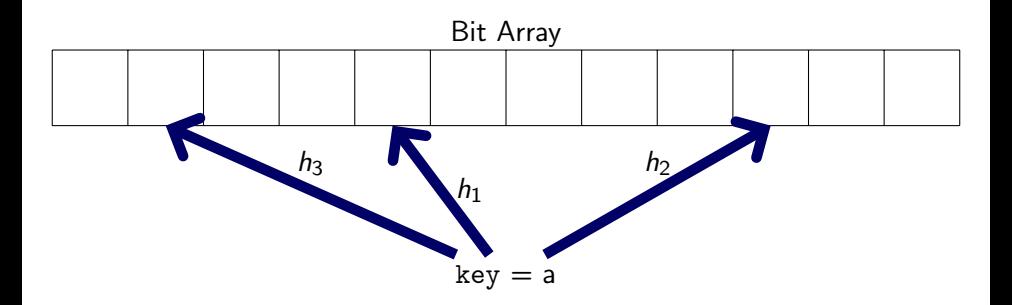

- **1** Initially the array is all 0s.
- <sup>2</sup> Hash functions assign bit positions to keys.

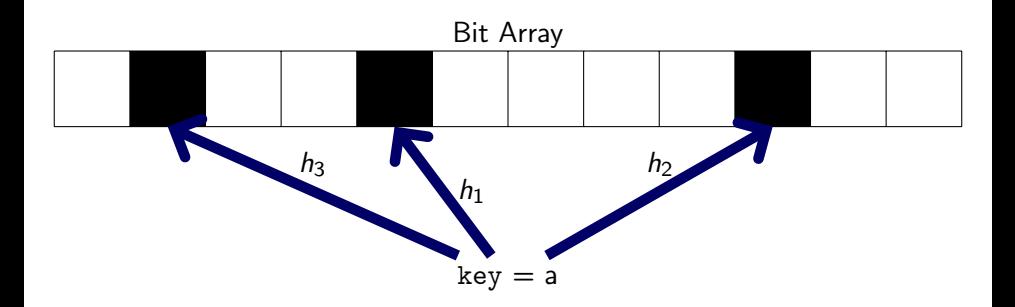

- **1** Initially the array is all 0s.
- 2 Hash functions assign bit positions to keys.
- <sup>3</sup> Insertion sets the corresponding bits to 1.

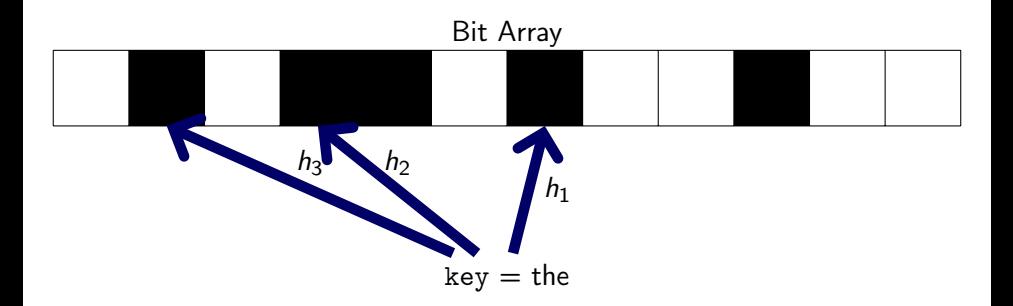

- **1** Initially the array is all 0s.
- 2 Hash functions assign bit positions to keys.
- <sup>3</sup> Insertion sets the corresponding bits to 1.

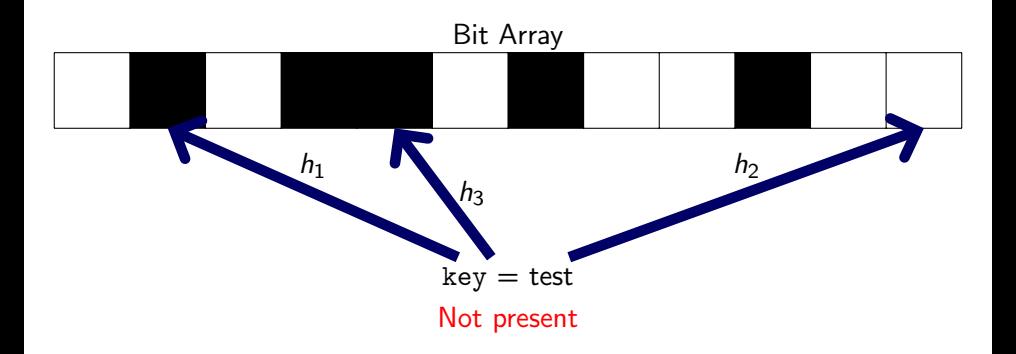

- **1** Initially the array is all 0s.
- <sup>2</sup> Hash functions assign bit positions to keys.
- **3** Insertion sets the corresponding bits to 1.
- <sup>4</sup> Queries check that the corresponding bits are 1.

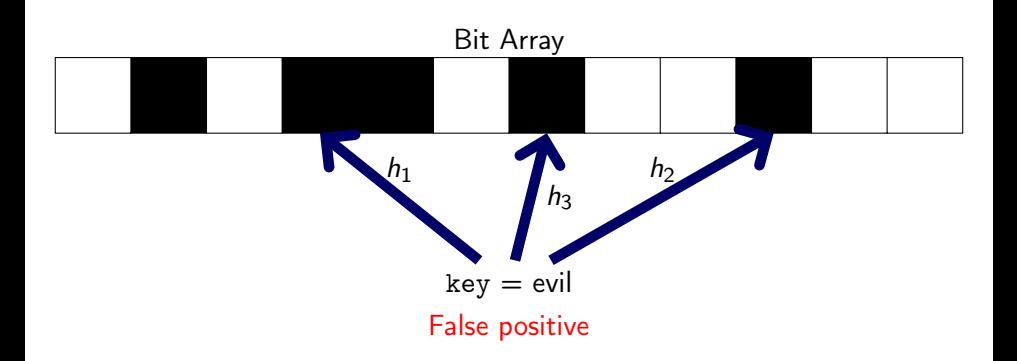

- **1** Initially the array is all 0s.
- 2 Hash functions assign bit positions to keys.
- **3** Insertion sets the corresponding bits to 1.
- <sup>4</sup> Queries check that the corresponding bits are 1.

Bloom Filters: memory efficient . . . but some probability of false positives. Bloom Filters: memory efficient . . . but some probability of false positives.

Not done yet:

- Need multiple hash functions.
- What is the false-positive probability?
- How many hash functions?

## Multiple Hash Functions?

We need independent hash functions:

 $h_1(\text{the}), h_2(\text{the}), h_3(\text{the}), \ldots$ 

#### Multiple Hash Functions?

We need independent hash functions:

 $h_1(\text{the}), h_2(\text{the}), h_3(\text{the}), \ldots$ 

Just use one good hash function  $h$  and concatenate with key:

 $h(1_{\text{key}}), h(2_{\text{key}}), h(3_{\text{key}}), \ldots$ 

The optimal number of hashes is

$$
hashes \approx \frac{bits}{entries} \ln 2
$$

To satisfy false-positive probability  $p$ , Bloom filters use

$$
\approx \frac{-\log_2 p}{\ln 2}
$$

bits per key.

#### Don't worry about the exact equations. But deriving them is fun!

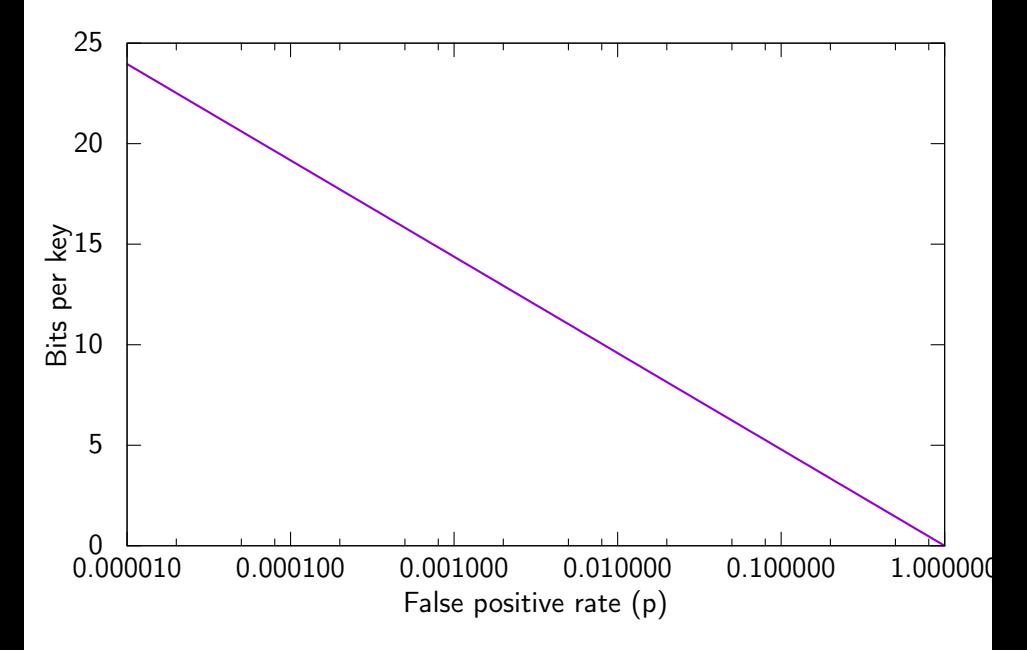

## Summary

Approximately represent a very large set in small memory.

Used to reduce expensive lookups in SSTable, BigTable, ...

Also useful in isolation for error-tolerant tasks.